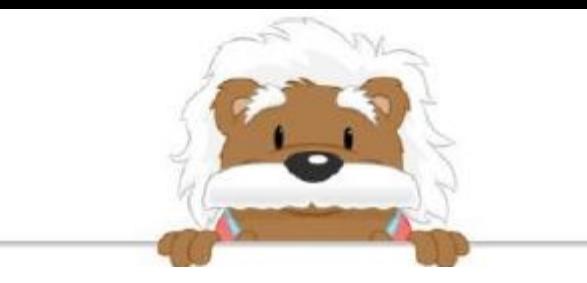

## Using a Grid to Reproduce a Figure Draw dots in the right boxes to reproduce the designs

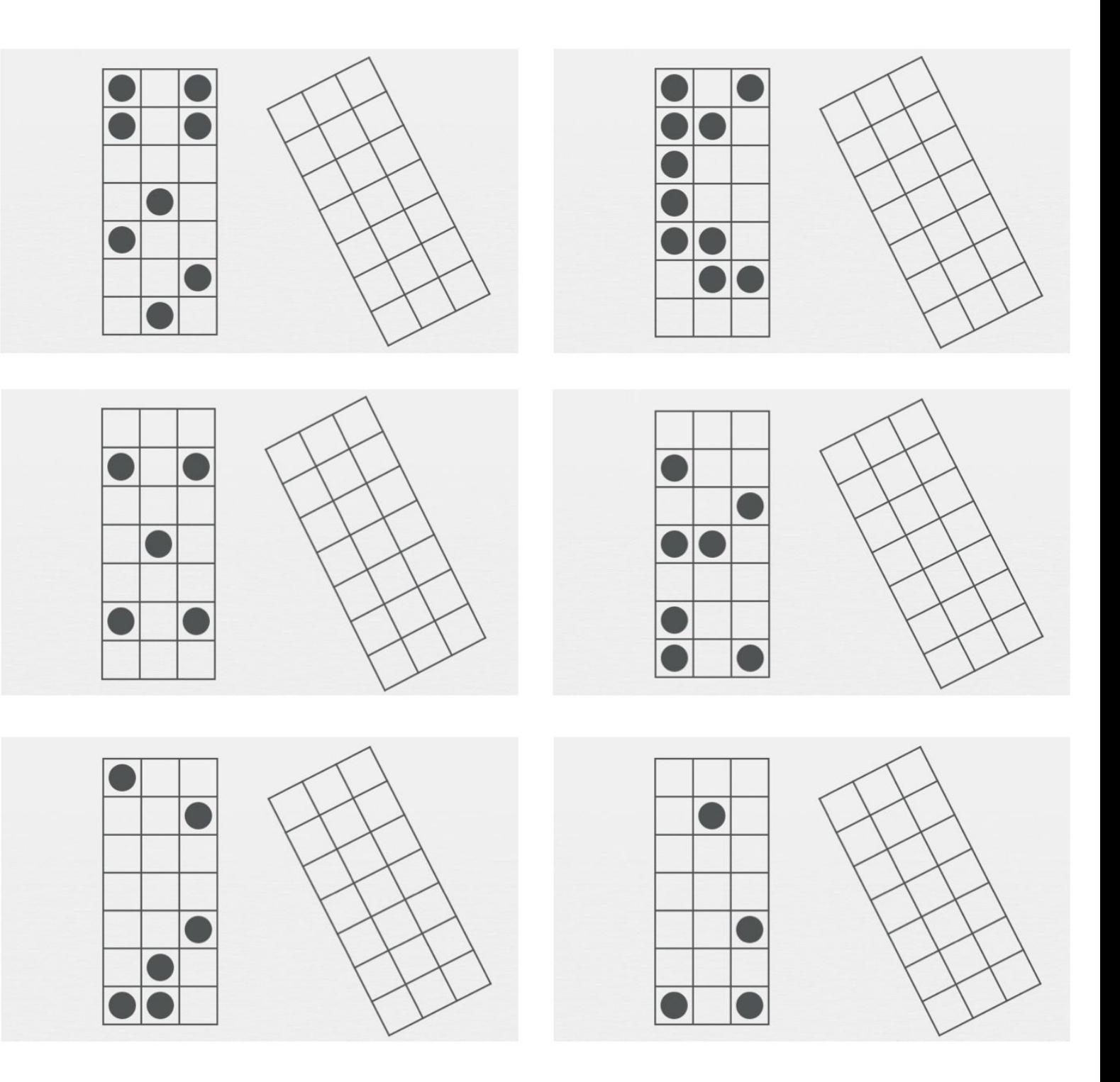

## myBlee Math